## Бизнес-процесс «Отгрузить товар» в «Складе 15»

Последние изменения: 2024-03-26

## Краткая сводная по бизнес-процессу:

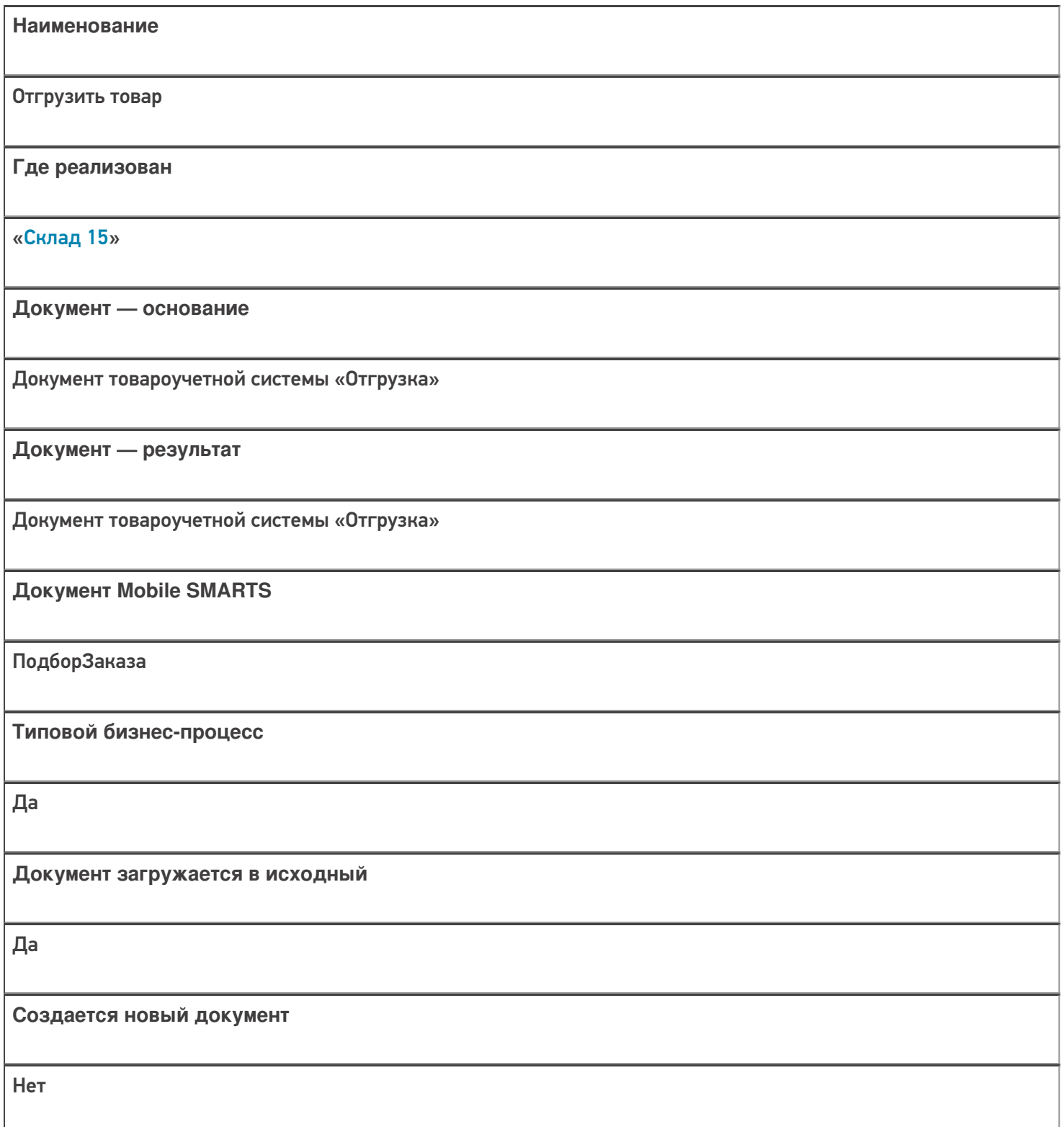

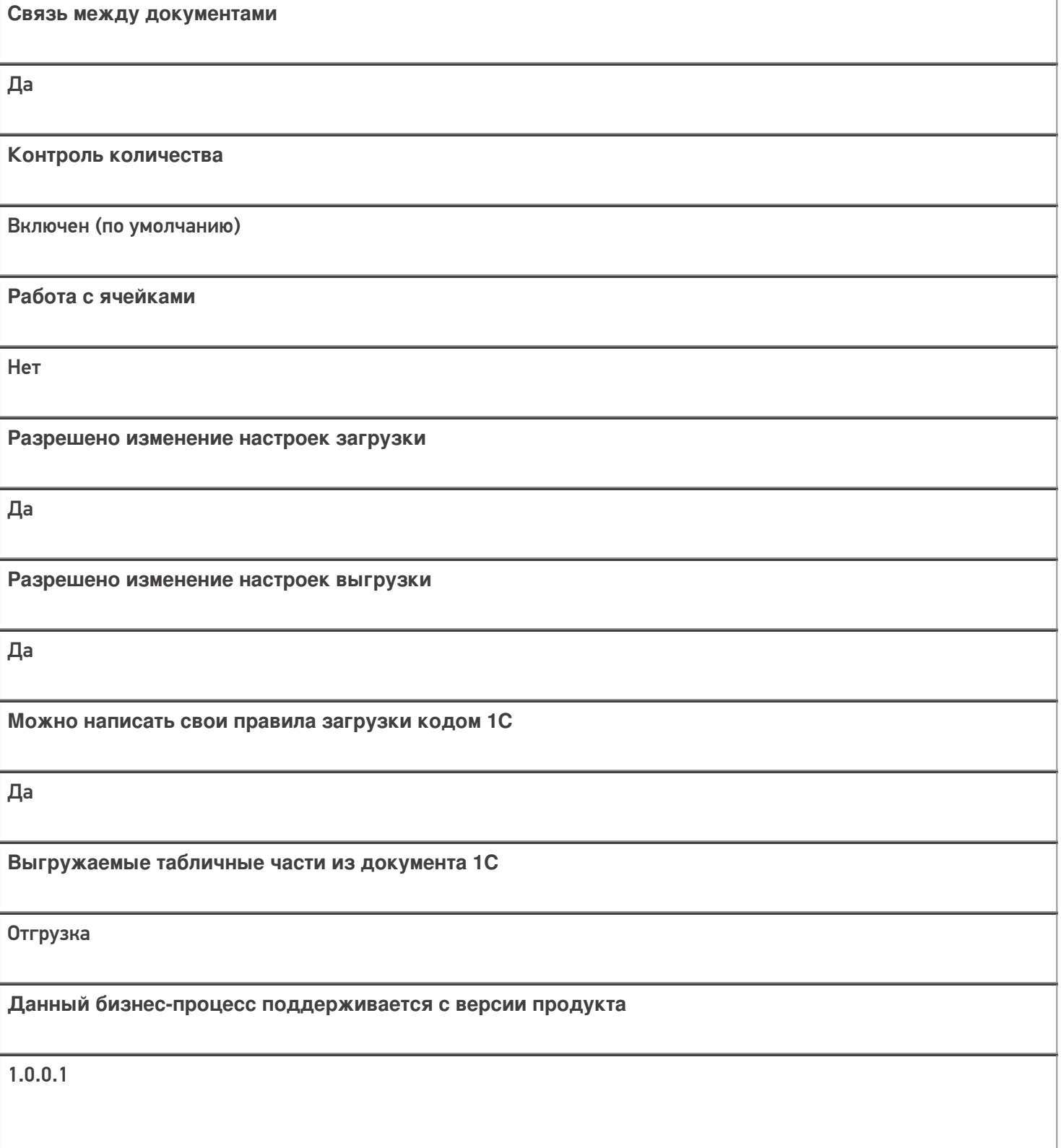

## Диаграмма бизнес-процесса:

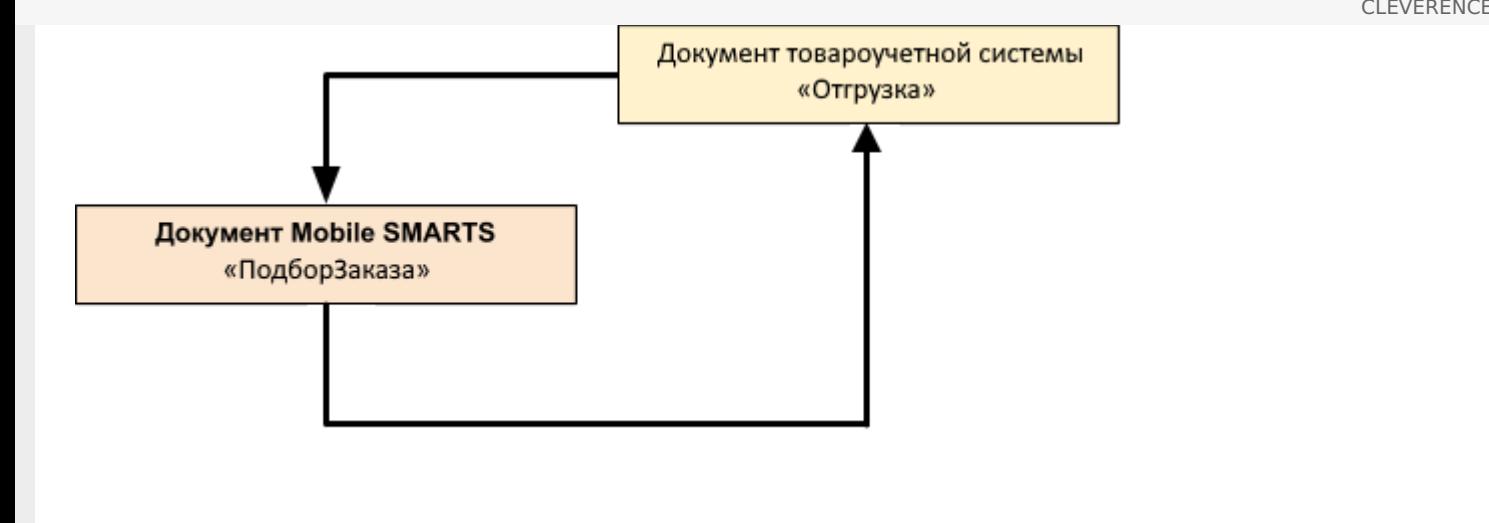

## Не нашли что искали?

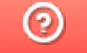

Задать вопрос в техническую поддержку